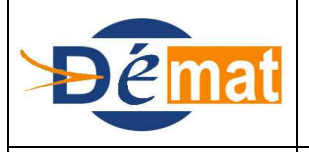

**15/12/2013**

Référence : **P3** Domaine : **Projet** Titre : **Le traitement de la facture dans les EPS V2**

*Annexes : N/A*

# **Le traitement de la facture Dans les EPS**

**Objet de la présente fiche**

La fiche vise à présenter le traitement de la facture dans les EPS

**Description du contexte**

La dématérialisation de la facture permet de moderniser l'ensemble du processus de traitement de la dépense :

- En supprimant la circulation de documents papiers entre les différents services de l'établissement et également avec le comptable. L'utilisation d'une facture dématérialisée nativement chez le fournisseur, actuellement en cours d'expérimentation, pourra permettre la suppression complète du support papier.
- En supprimant les travaux de saisie des factures chez l'ordonnateur.
- En automatisant, les travaux de liquidation des dépenses simples

#### **Le scannage de la facture**

A défaut de dématérialisation native, les factures reçues par l'établissement doivent être numérisées dès réception, pour marquer dans le système d'information le point de départ du délai global de paiement. Elles sont ainsi mises à disposition, de manière dématérialisée, dans les services en charge de la dépense.

• Centralisation ou décentralisation

La réception des factures peut être centralisée à la Direction des Finances ou décentralisée dans les différents services gestionnaires.

Le scannage de la facture peut également être centralisé ou décentralisé.

Il peut s'inscrire dans un dispositif global de Gestion Electronique de Document (GED) de l'ensemble du courrier. Cette GED doit permettre d'organiser l'accès aux documents dématérialisés au moyen d'index ou de liens et garantir l'archivage des documents à valeur probante.

Recommandations techniques

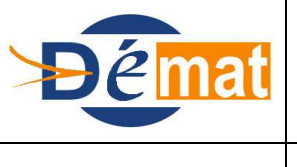

## **MISSION DE DEPLOIEMENT DE LA DEMATERIALISATION**

Mise à jour

**15/12/2013**

*Annexes : N/A*

Il convient de limiter au maximum la taille des pièces justificatives. En effet, la numérisation doit se faire en noir en blanc sans les images. Le format préconisé reste le pdf indexé permettant de faire des recherches sur les documents.

### **La facture dématérialisée chez le fournisseur**

Des travaux sont en cours pour recevoir directement des factures dématérialisées des fournisseurs (par exemple : création d'un portail Internet où les fournisseurs pourraient déposer leurs factures dématérialisées). L'Etat s'est également lancé dans la dématérialisation de ses factures.

Ainsi, depuis janvier 2012, la plate-forme Chorus-factures permet à ses fournisseurs de déposer des factures électroniques ou de les saisir en ligne. Certaines expériences sont également engagées auprès de grands facturiers comme EDF ou Total.

Les factures dématérialisées doivent respecter la réglementation fiscale (art 289 du CGI et BOI 136 du 7 août 2003, annexe 4) .

Les formats retenus pour les échanges entre l'ordonnateur et le comptable public dans la convention cadre nationale sont PES Facture et deux formats internationaux : e invoice CEFACT et UBL invoice de OASIS.

Voir **annexe 4** : MDD fiche demat facture

#### **Le traitement de la facture après sa dématérialisation**

• Le suivi de facture

L'Etablissement peut avoir déjà mis en place un dispositif de routage et de suivi des factures dans le logiciel comptable avant de passer à la dématérialisation : confection d'une fiche de suivi complétée de la date de réception de la facture permettant une supervision des travaux des services gestionnaires. Ce dispositif permet le suivi de l'ensemble des factures. Certains logiciels comptables proposent cette fonctionnalité.

L'extraction de données

L'extraction des données peut être réalisée par saisie manuelle dans le logiciel comptable ou à l'aide d'un progiciel de transposition d'un format image de la facture (PDF) vers un format message électronique (XML) à l'aide d'un dispositif de reconnaissance électronique de caractères.

Actuellement, une palette de logiciel de reconnaissance de caractères existe sur le marché (acquisition d'un logiciel, échange de flux, externalisation totale de la saisie).

Ce traitement doit intégrer la problématique du nommage et de l'archivage du document dématérialisé ainsi que de son orientation vers le service gestionnaire en charge de vérifier le service fait.

Le service fait

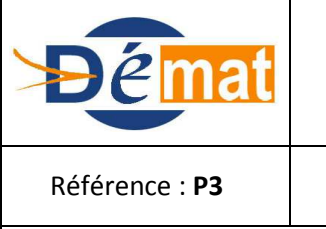

# **MISSION DE DEPLOIEMENT DE LA DEMATERIALISATION**

Mise à jour

**15/12/2013**

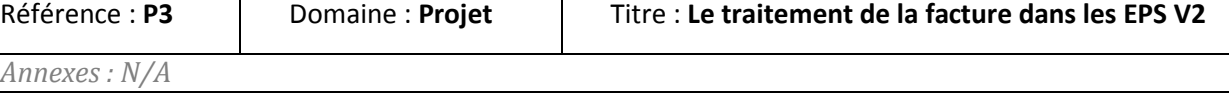

Le service fait peut être attesté manuellement sur la facture ou directement par validation dans le logiciel comptable ou encore dans un logiciel de rapprochement des factures avec les réceptions.

La liquidation de la dépense

Le rapprochement avec le bon de commande peut être réalisé manuellement pas la direction financière ou les services gestionnaires dans le logiciel comptable.

Cependant, à l'aide de l'extraction des données de la facture, l'automatisation de l'association avec le bon de commande et les réceptions peut être réalisée par la mise en œuvre d'un logiciel de gestion du rapprochement des factures dématérialisés pour permettre la liquidation automatisée des factures simples. Ce rapprochement s'opère à partir de plusieurs critères comme le numéro du bon de commande, le fournisseur, le montant …

Les factures complexes ou ressortant en anomalie compte tenu de différences identifiées entre la facture et le bon de commande, sont orientées vers une cellule spécifique pour traitement à part.

L'ensemble de ces outils permettent de réaliser des gains de productivité importants.

## **La transmission des factures dématérialisée dans les flux PES au comptable :**

Dans l'univers hospitalier, les pièces justificatives peuvent ne pas être présentes dans le logiciel de gestion comptable. Leur transmission dans le flux des pièces comptables n'est donc pas toujours possible.

Le PES autorise le PES PJ Autonome qui rend possible la transmission des PJ en dehors de l'envoi des mandats. L'identification unique de la pièce faisant le lien entre la pièce comptable et la pièce justificative.

Le comptable doit avoir reçu l'ensemble des données pour pouvoir y accéder et effectuer son visa.

*Exemple de processus cible :*

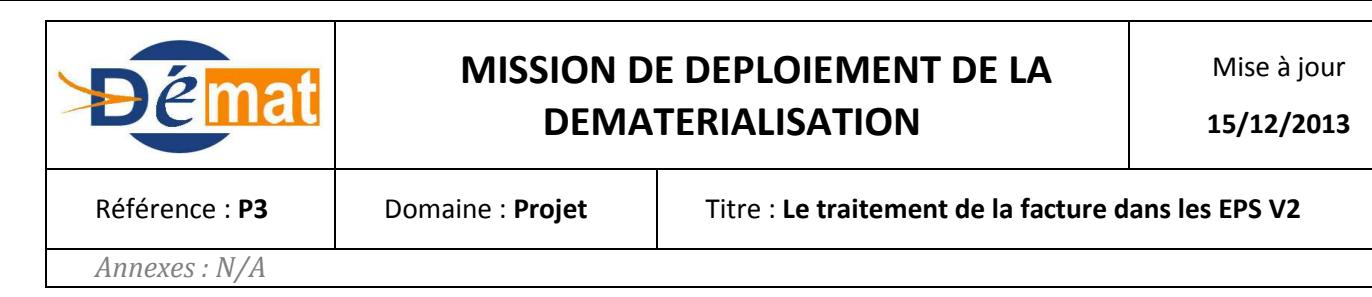

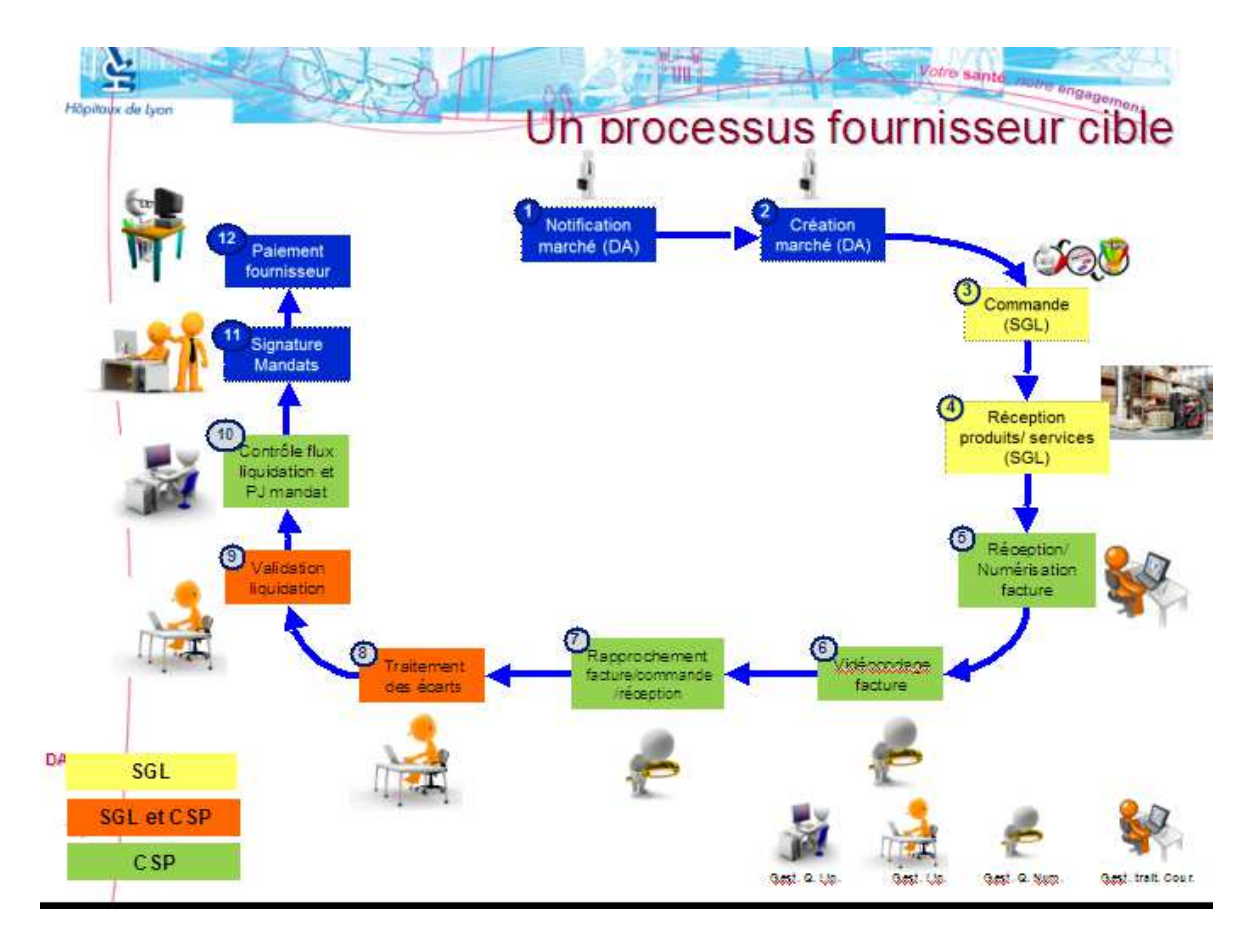

#### **Proposition d'évolution :**

Il est souhaité, s'agissant de factures dématérialisées, qu'elles répondent à des spécifications techniques permettant leur lecture par les logiciels ordonnateur et par Hélios. Cet objectif suppose, sans doute, la normalisation des formats autorisés qui pourraient être repris dans la convention cadre.

**Documentations :**

**Annexe 5** : Présentation PAD

**Annexe 6** : Démat processus fournisseur HCL

**Annexe 7** : Dématérialisation des factures et des mandats